## **Sommaire**

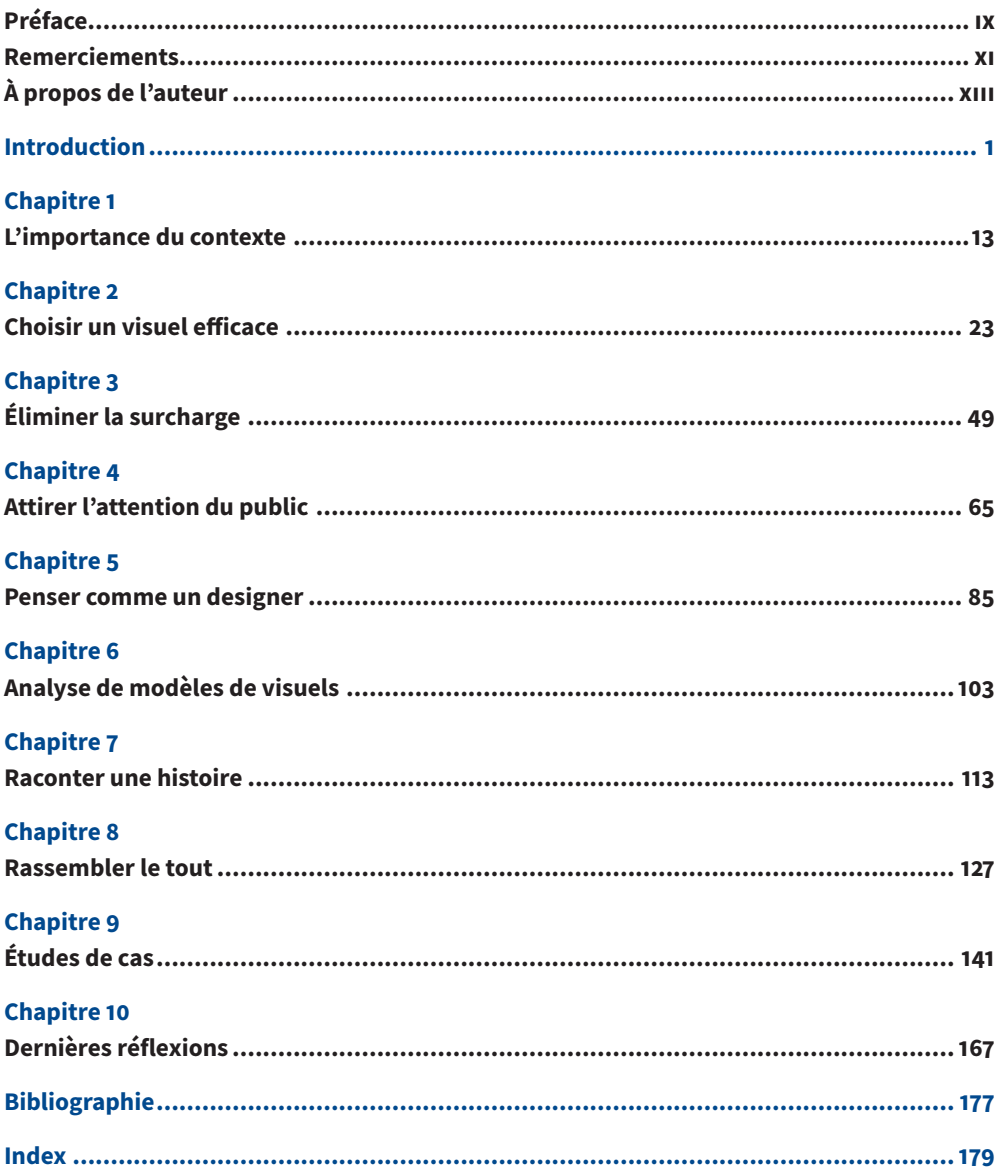